#### ФЕДЕРАЛЬНОЕ АГЕНТСТВО ЖЕЛЕЗНОДОРОЖНОГО ТРАНСПОРТА

Федеральное государственное бюджетное образовательное учреждение высшего образования «Иркутский государственный университет путей сообщения» **Красноярский институт железнодорожного транспорта**  – филиал Федерального государственного бюджетного образовательного учреждения высшего образования «Иркутский государственный университет путей сообщения» (КрИЖТ ИрГУПС)

> УТВЕРЖДЕНА приказ ректора от «02» июня 2023 г. № 426-1

# **Б1.В.ДВ.09.02 Организация работы экспедиторских компаний** рабочая программа дисциплины

Направление подготовки – 23.03.01 Технология транспортных процессов Профиль – Организация перевозок и управление на транспорте (железнодорожный транспорт) Квалификация выпускника – бакалавр Форма и срок обучения –заочная форма ‒ 5 лет обучения Кафедра-разработчик программы – Эксплуатация железных дорог

Общая трудоемкость в з.е. – 2 Часов по учебному плану (УП) –72 В том числе в форме практической подготовки (ПП) – 4

Формы промежуточной аттестации в семестрах/на курсах очная форма обучения: зачет, 8 семестр заочная форма обучения: зачет, 5 курс

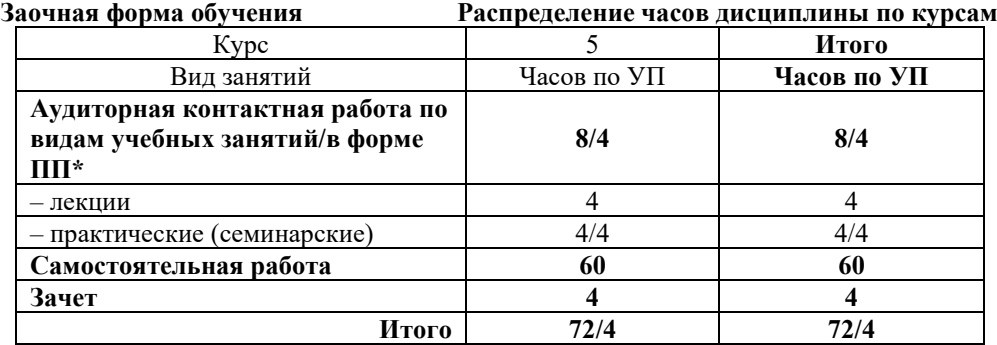

УП – учебный план.

 $*$  В форме ПП – в форме практической подготовки

#### КРАСНОЯРСК

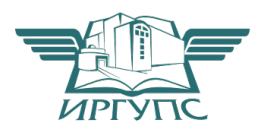

Электронный документ выгружен из ЕИС ФГБОУ ВО ИрГУПС и соответствует оригиналу Подписант ФГБОУ ВО ИрГУПС Трофимов Ю.А. 00920FD815CE68F8C4CA795540563D259C с 07.02.2024 05:46 по 02.05.2025 05:46 GMT+03:00 Подпись соответствует файлу документа

Рабочая программа дисциплины разработана в соответствии с федеральным государственным образовательным стандартом высшего образования – бакалавриат по направлению подготовки 23.03.01 Технология транспортных процессов (уровень бакалавриата), утверждённым приказом Минобрнауки России от 07 августа 2020 года № 911.

Программу составил: старший преподаватель Н.В. Рыжук

Рабочая программа рассмотрена и одобрена для использования в учебном процессе на заседании кафедры «Эксплуатация железных дорог», протокол от «26» апреля 2023 г. № 10.

И.о. зав. кафедрой, канд. техн. наук, доцент М.В. Фуфачева

#### **1 ЦЕЛИ И ЗАДАЧИ ДИСЦИПЛИНЫ 1.1 Цели дисциплины** <sup>1</sup>приобретение обучающимися знаний и навыков по управлению транспортно-экспедиционной работой и эффективной деятельности на рынке грузовых перевозок **1.2 Задачи дисциплины**  1 изучение организационных, технических и технологических аспектов транспортно-экспедиционной деятельности, особенностей обслуживания потребителей <sup>2</sup>освоение методов управления системами транспортно-экспедиционного обслуживанию, а также взаимодействия со сторонними экспедиторами **1.3 Цель воспитания и задачи воспитательной работы в рамках дисциплины** Профессионально-трудовое воспитание обучающихся Цель профессионально-трудового воспитания – формирование у обучающихся осознанной профессиональной ориентации, понимания общественного смысла труда и значимости его для себя лично, ответственного, сознательного и творческого отношения к будущей деятельности, профессиональной этики, способности предвидеть изменения, которые могут возникнуть в профессиональной деятельности, и умению работать в изменённых, вновь созданных условиях труда. Цель достигается по мере решения в единстве следующих задач: – формирование сознательного отношения к выбранной профессии; – воспитание чести, гордости, любви к профессии, сознательного отношения к профессиональному долгу, понимаемому как личная ответственность и обязанность; – формирование психологии профессионала; – формирование профессиональной культуры, этики профессионального общения; – формирование социальной компетентности и другие задачи, связанные с имиджем профессии и авторитетом транспортной отрасли. Научно-образовательное воспитание обучающихся Цель научно-образовательного воспитания – создание условий для реализации научно-образовательного потенциала обучающихся в форме наставничества, тьюторства, научного творчества. Цель достигается по мере решения в единстве следующих задач: – формирование системного и критического мышления, мотивации к обучению, развитие интереса к творческой научной деятельности; – создание в студенческой среде атмосферы взаимной требовательности к овладению знаниями, умениями и навыками; – популяризация научных знаний среди обучающихся; – содействие повышению привлекательности науки, поддержка научно-технического творчества; – создание условий для получения обучающимися достоверной информации о передовых достижениях и открытиях мировой и отечественной науки, повышения заинтересованности в научных познаниях об устройстве мира и общества; – совершенствование организации и планирования самостоятельной работы обучающихся как образовательной технологии формирования будущего специалиста путем индивидуальной познавательной и исследовательской деятельности **2 МЕСТО ДИСЦИПЛИНЫ В СТРУКТУРЕ ОПОП 2.1 Требования к предварительной подготовке обучающегося** Б2.О.02(П) Производственная - эксплуатационная практика Б1.В.ДВ.11.01 Управление грузовой и коммерческой работой Б1.В.ДВ.11.02 Организация контейнерных перевозок Б1.О.31Технология работы грузовой станции и путей необщего пользования Б1.В.ДВ.11.01 Управление грузовой и коммерческой работой Б1.В.ДВ.11.02 Организация контейнерных перевозок **2.2 Дисциплины и практики, для которых изучение данной дисциплины необходимо как предшествующее** 1 Б1.О.32 Транспортная логистика

2 Б1.В.ДВ.03.01 Мультимодальные перевозки

3 Б1.В.ДВ.03.02 Транспортно-логистическое обеспечение при мультимодальных перевозках

4 Б1.В.ДВ.07.01 Мультимодальные транспортно-логистические центры

5 Б1.В.ДВ.07.02 Логистические центры в транспортной системе России

- 6 Б1.В.ДВ.08.01 Условия перевозок и тарифы в международных сообщениях
- 7 Б1.В.ДВ.08.02 Грузовая работа и транспортный сервис
- 8 Б1.В.ДВ.09.01 Сервис на транспорте

9 Б1.В.ДВ.09.02 Организация работы экспедиторских компаний

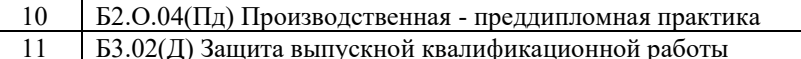

#### **3 ПЛАНИРУЕМЫЕ РЕЗУЛЬТАТЫОБУЧЕНИЯ ПО ДИСЦИПЛИНЕ, СООТНЕСЕННЫЕ С ТРЕБОВАНИЯМИ К РЕЗУЛЬТАТАМ ОСВОЕНИЯ ОБРАЗОВАТЕЛЬНОЙ ПРОГРАММЫ**

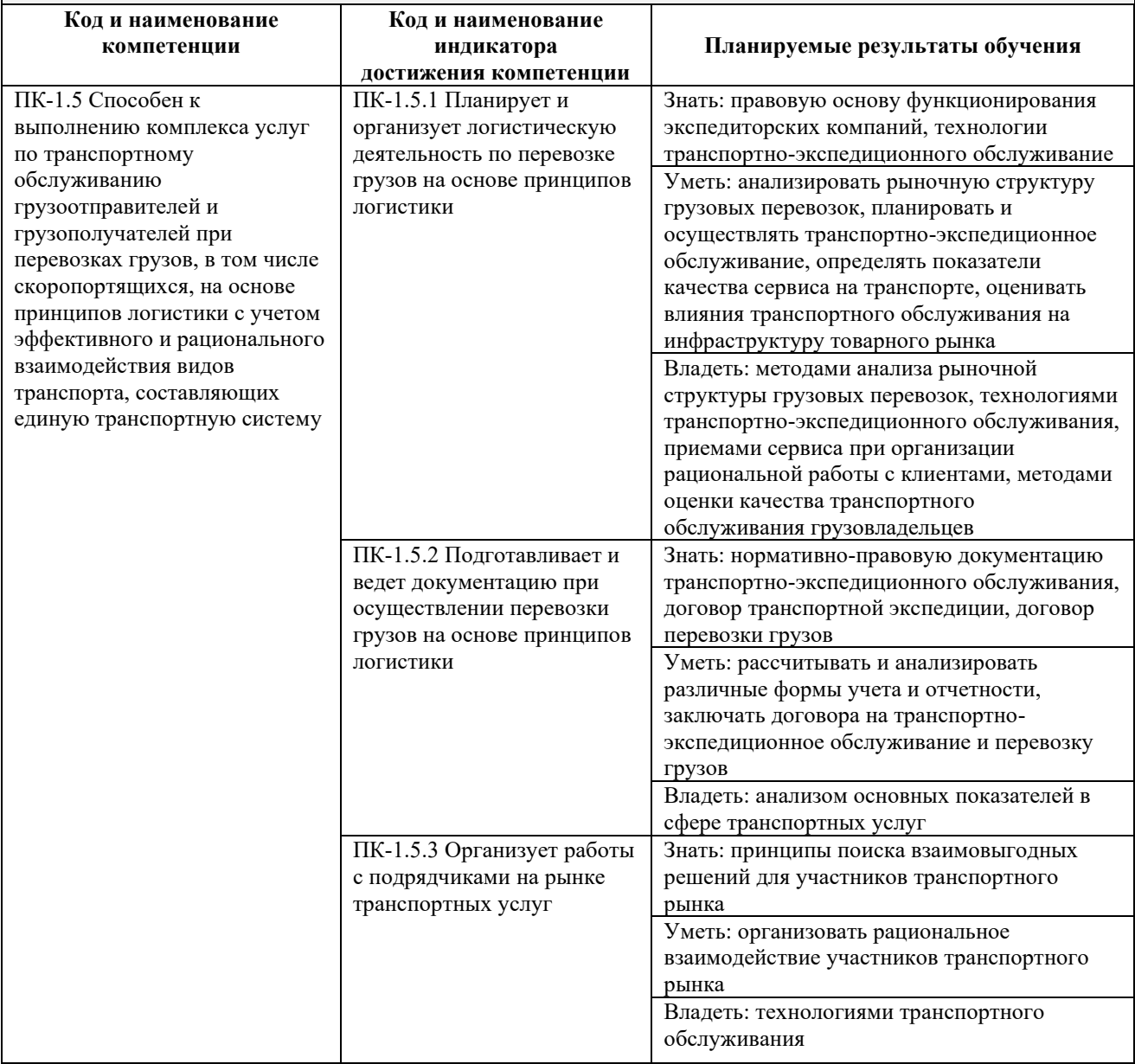

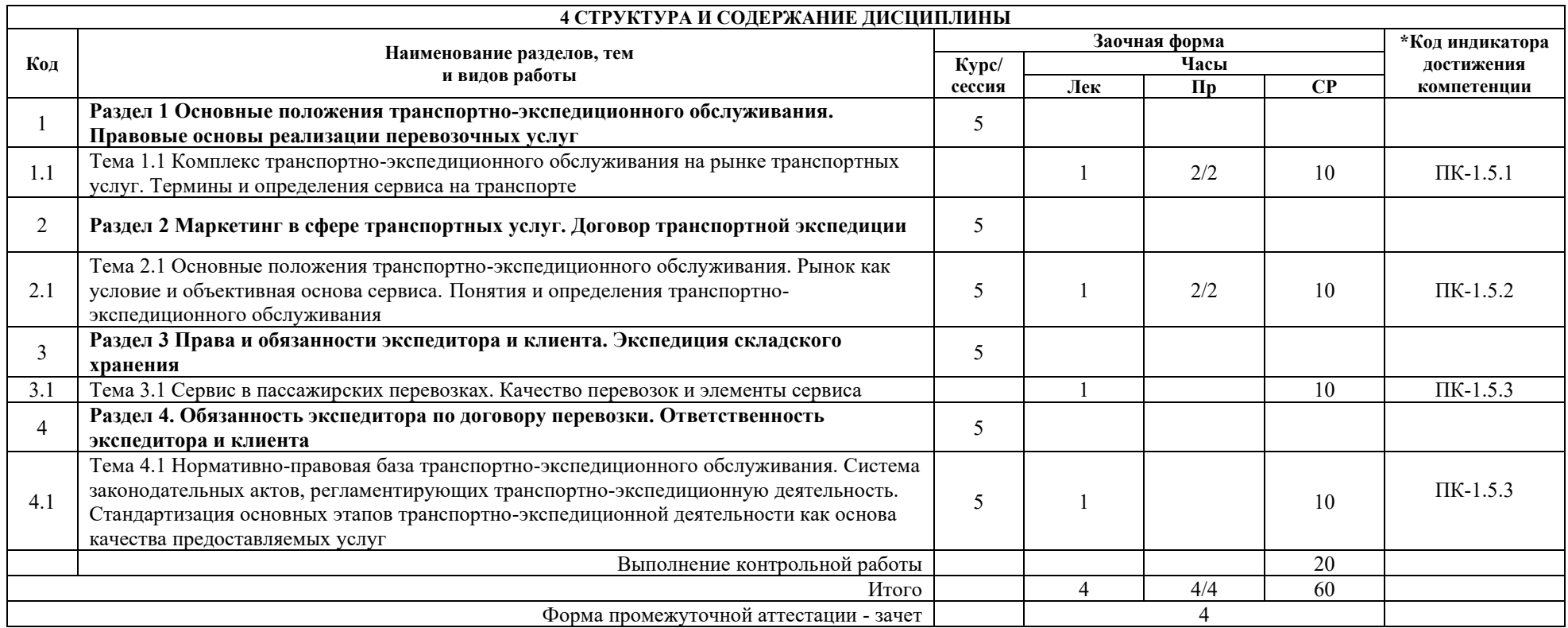

\* Код индикатора достижения компетенции проставляется или для всего раздела, или для каждой темы или для каждого вида работы.

Примечание. В разделе через косую черту указываются часы, реализуемые в форме практической подготовки.

# **5 ФОНД ОЦЕНОЧНЫХ СРЕДСТВ ДЛЯ ПРОВЕДЕНИЯ ТЕКУЩЕГО КОНТРОЛЯ УСПЕВАЕМОСТИ И ПРОМЕЖУТОЧНОЙ АТТЕСТАЦИИ ОБУЧАЮЩИХСЯ ПО ДИСЦИПЛИНЕ**

Фонд оценочных средств для проведения текущего контроля успеваемости и промежуточной аттестации по дисциплине: оформлен в виде приложения 1 к рабочей программе дисциплины и размещен в электронной информационно-образовательной среде КрИЖТ ИрГУПС, доступной обучающемуся через его личный кабинет

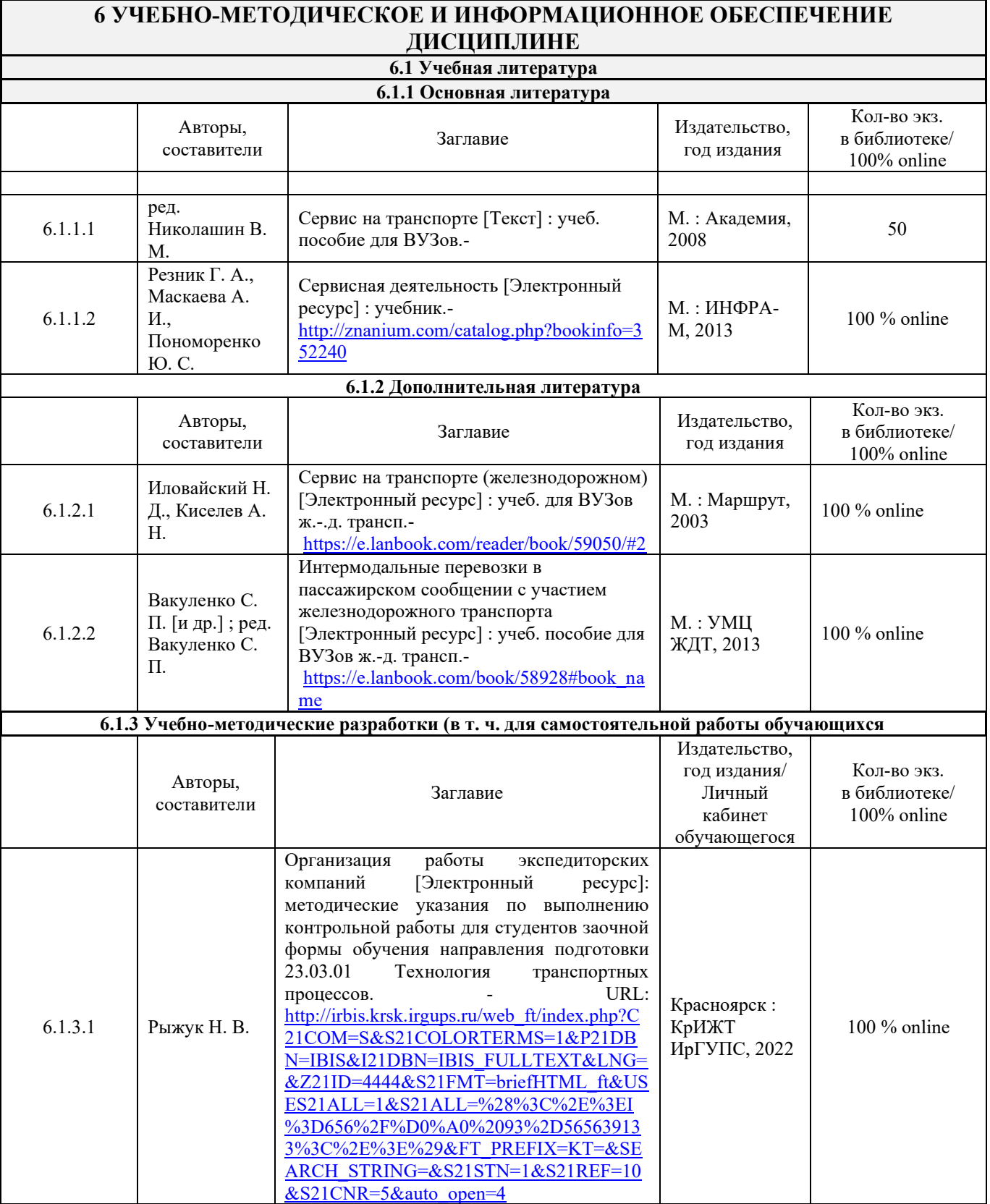

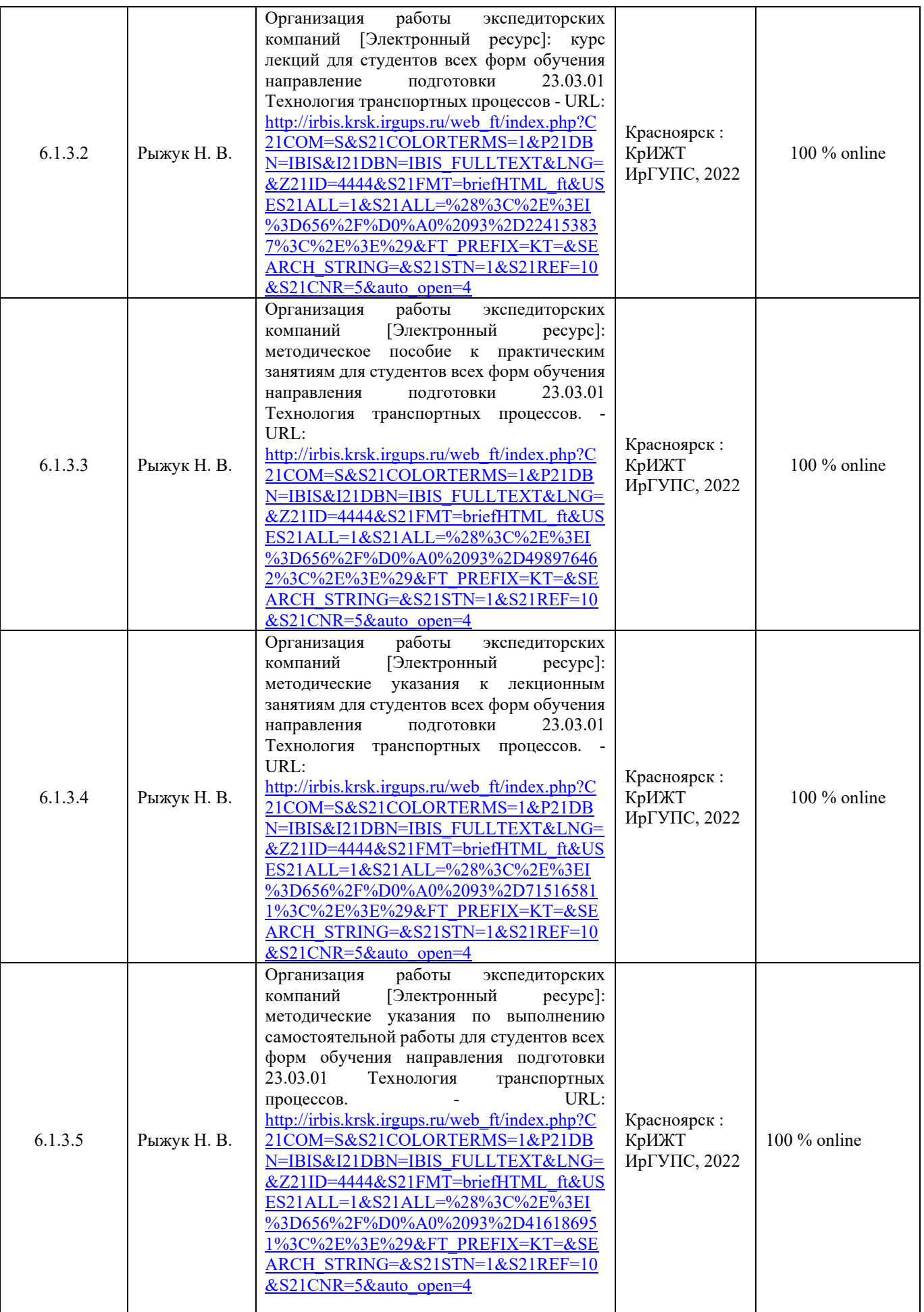

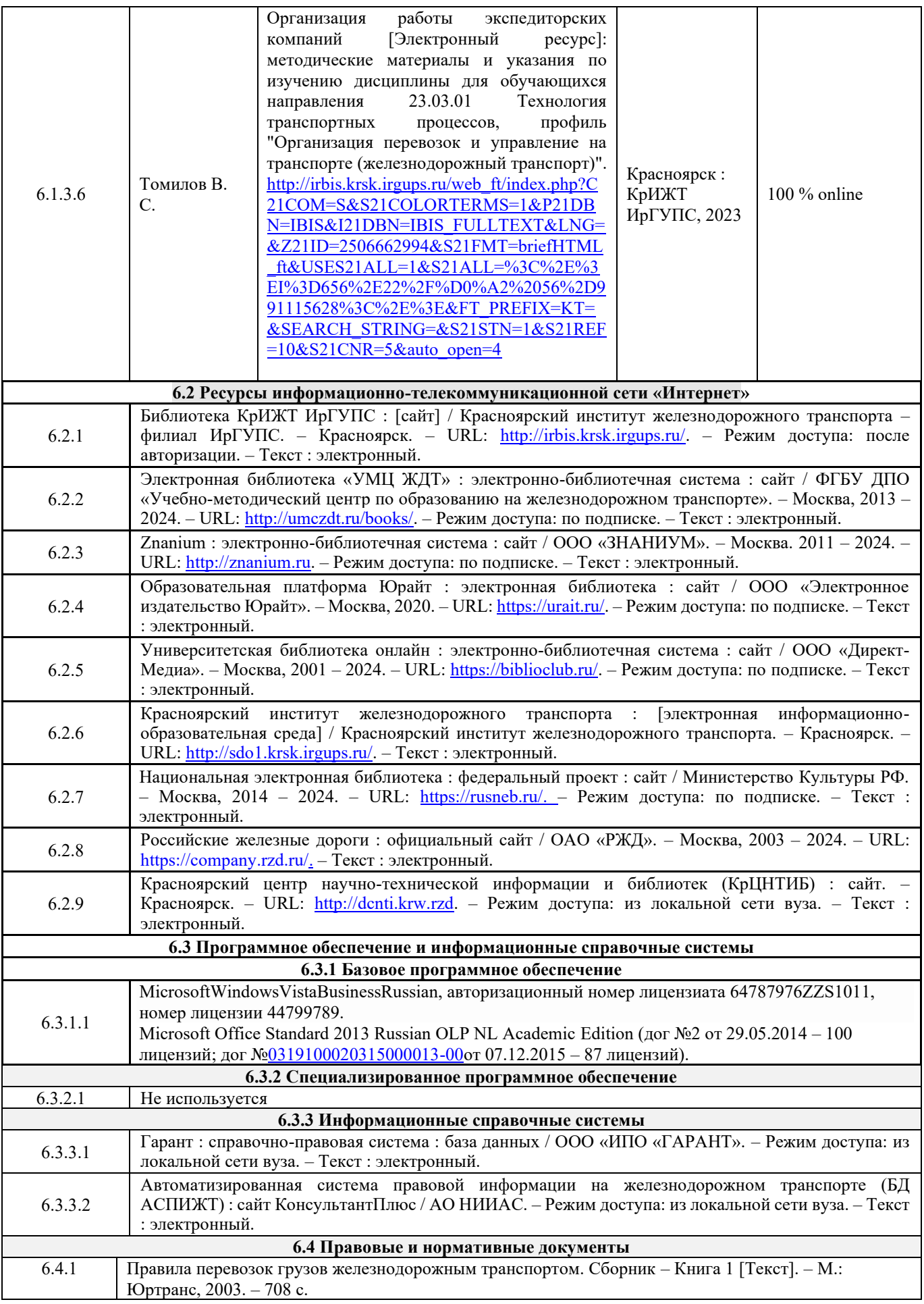

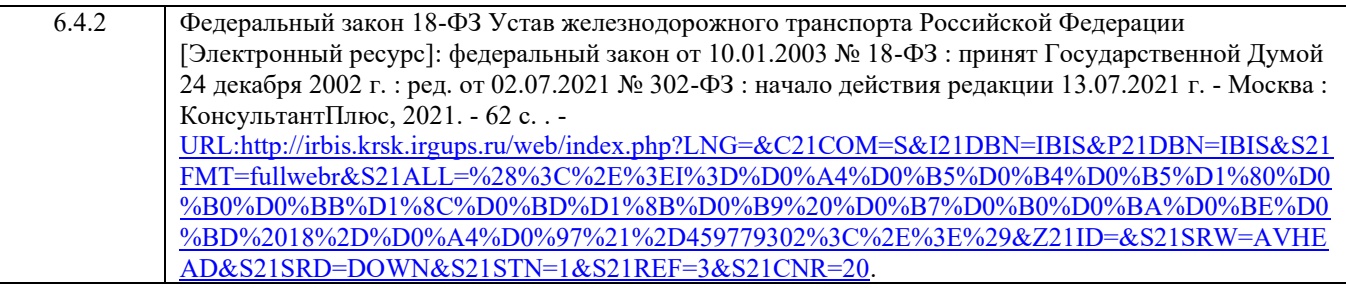

# **7 ОПИСАНИЕ МАТЕРИАЛЬНО-ТЕХНИЧЕСКОЙ БАЗЫ, НЕОБХОДИМОЙ ДЛЯ ОСУЩЕСТВЛЕНИЯ ОБРАЗОВАТЕЛЬНОГО ПРОЦЕССА ПО ДИСЦИПЛИНЕ**

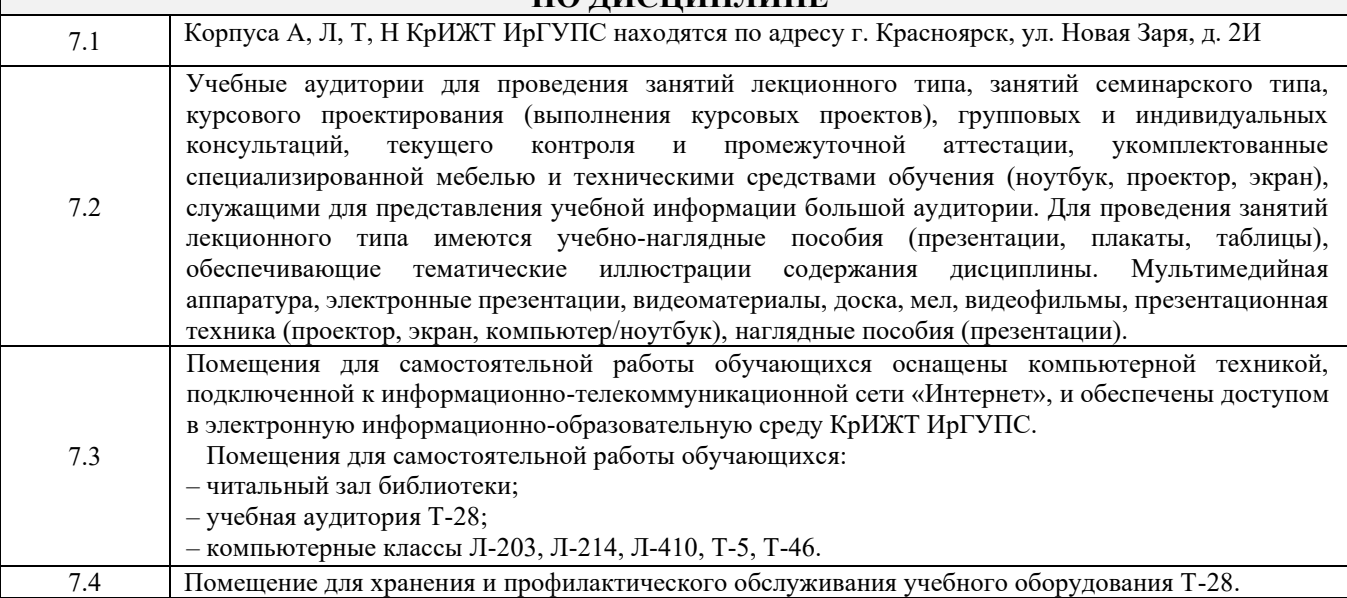

# **8 МЕТОДИЧЕСКИЕ УКАЗАНИЯ ДЛЯ ОБУЧАЮЩИХСЯ ПО ОСВОЕНИЮ ДИСЦИПЛИНЫ**

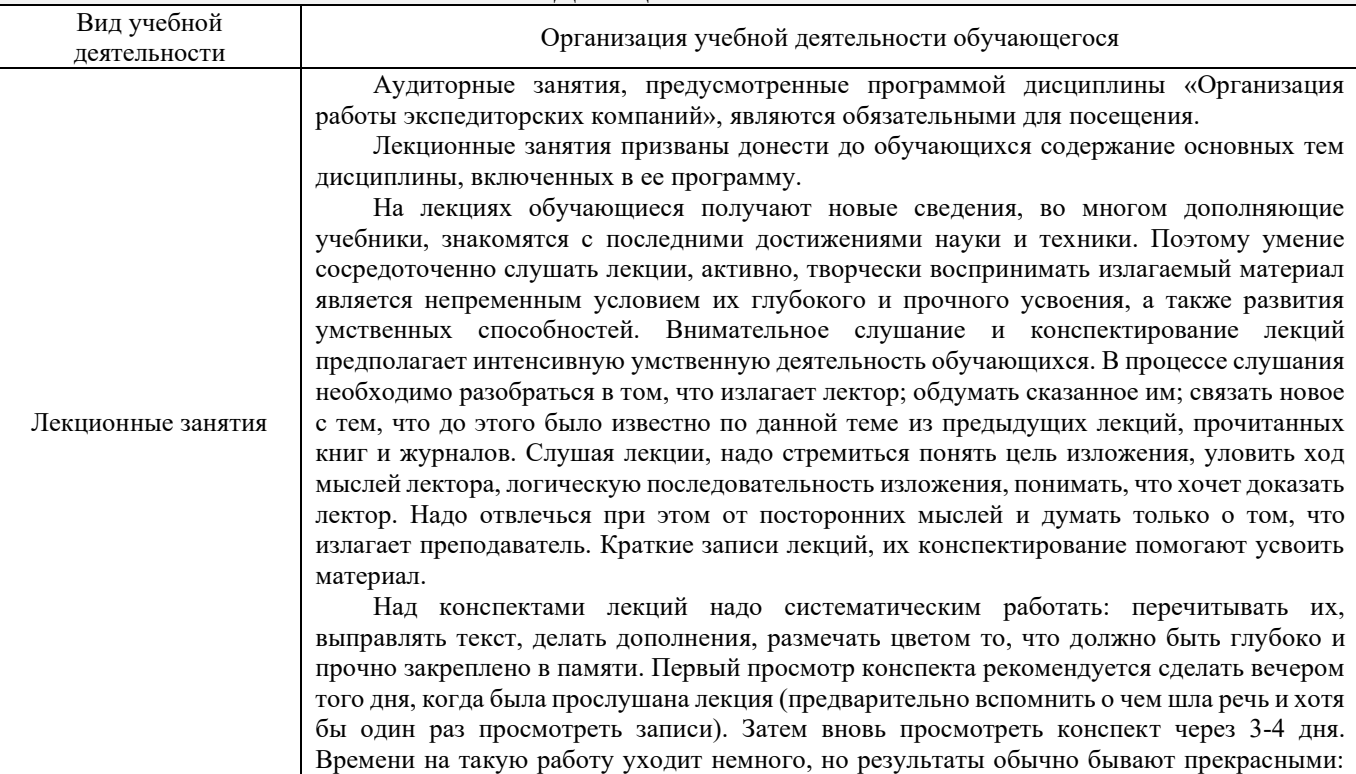

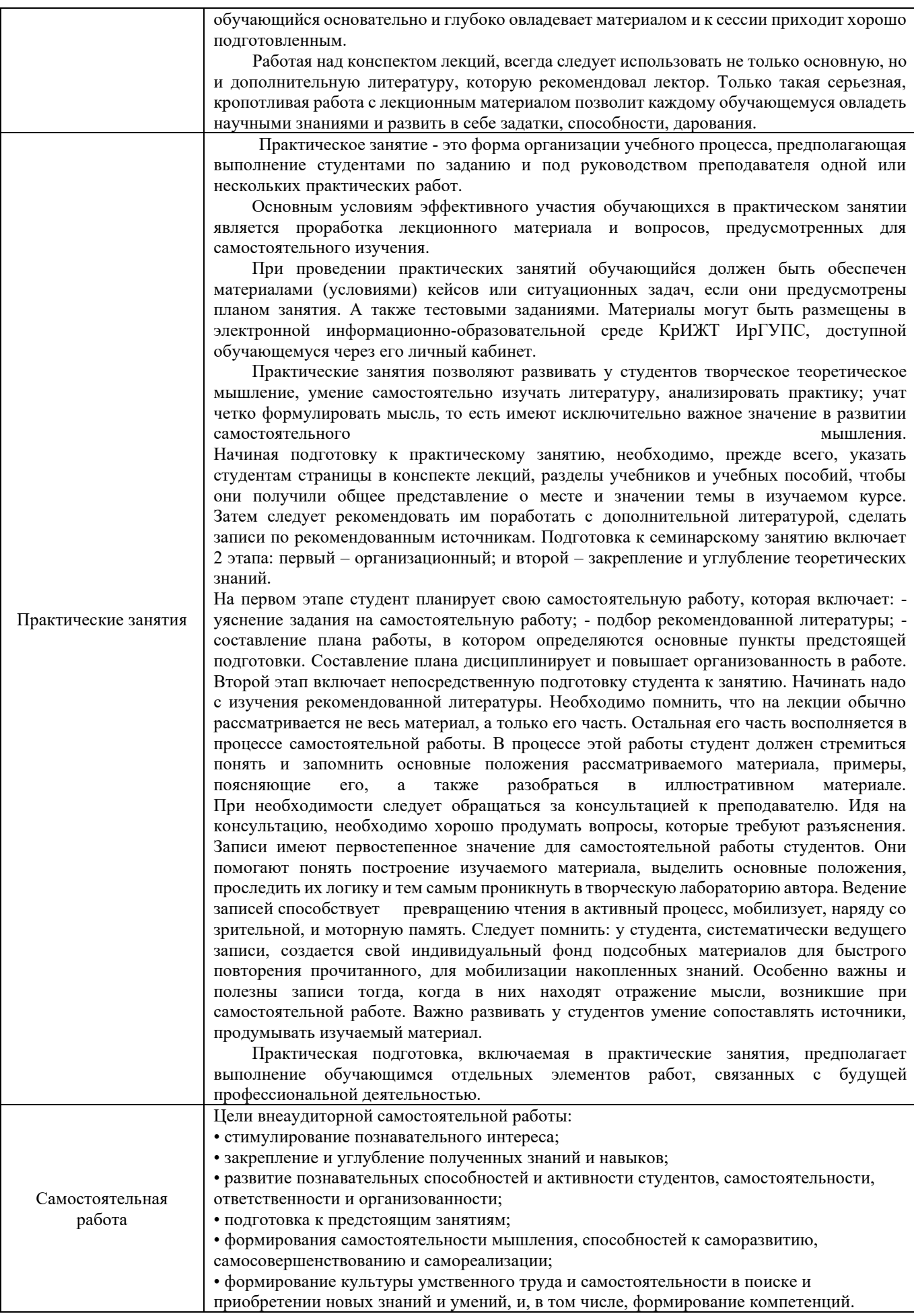

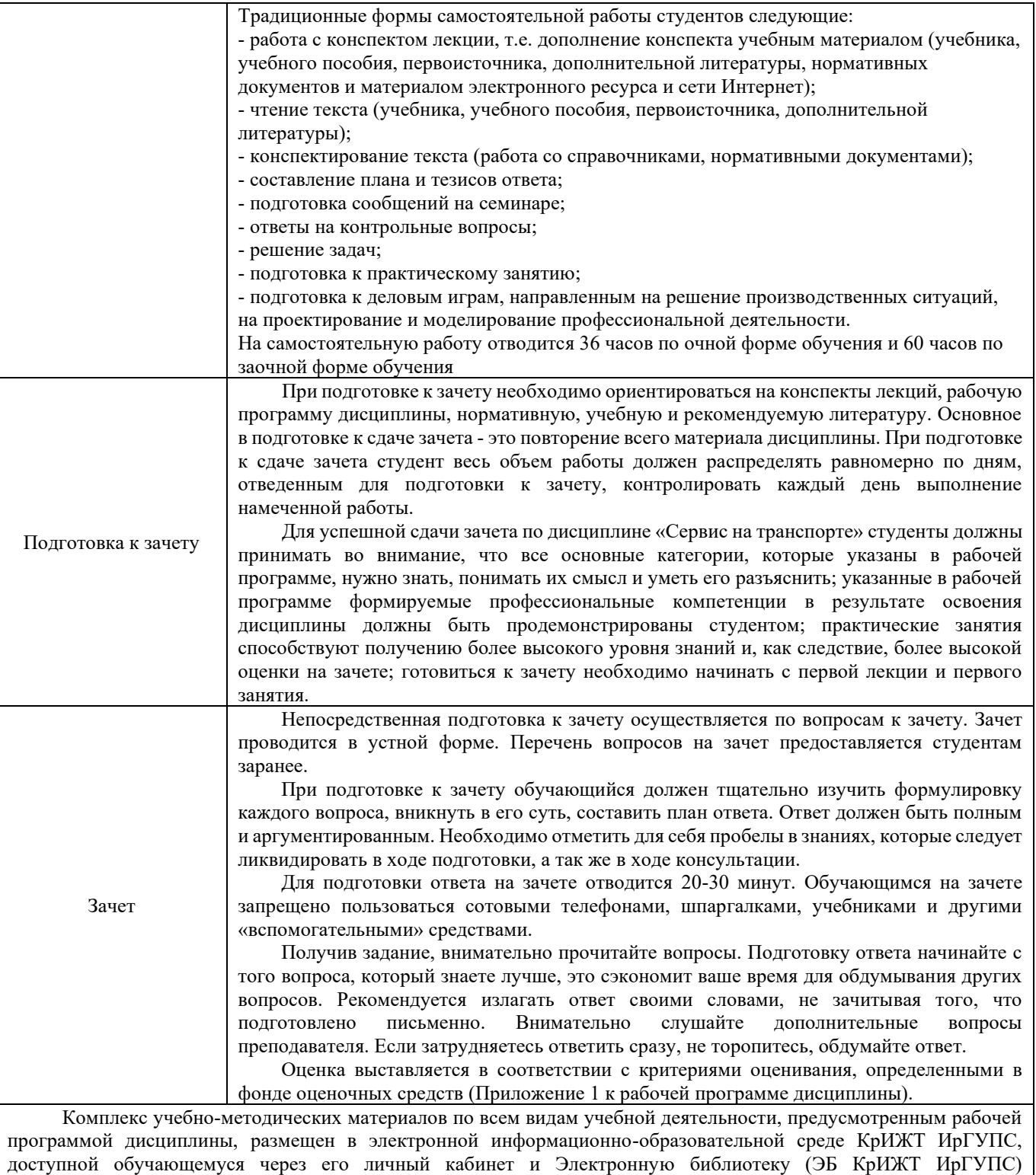

[http://irbis.krsk.irgups.ru](http://irbis.krsk.irgups.ru/)

**Приложение 1 к рабочей программе по дисциплине Б1.В.ДВ.09.02 Организация работы экспедиторских компаний**

# **ФОНД ОЦЕНОЧНЫХ СРЕДСТВ**

**для проведения текущего контроля успеваемости и промежуточной аттестации по дисциплине Б1.В.ДВ.09.02 Организация работы экспедиторских компаний**

Фонд оценочных средств (ФОС) является составной частью нормативнометодического обеспечения системы оценки качества освоения обучающимися образовательной программы.

Фонд оценочных средств предназначен для использования обучающимися, преподавателями, администрацией Университета, а также сторонними образовательными организациями для оценивания качества освоения образовательной программы и уровня сформированности компетенций у обучающихся.

Задачами ФОС являются:

– оценка достижений обучающихся в процессе изучения дисциплины;

– обеспечение соответствия результатов обучения задачам будущей профессиональной деятельности через совершенствование традиционных и внедрение инновационных методов обучения в образовательный процесс;

– самоподготовка и самоконтроль обучающихся в процессе обучения.

Фонд оценочных средств сформирован на основе ключевых принципов оценивания: валидность, надежность, объективность, эффективность.

Для оценки уровня сформированности компетенций используется трехуровневая система:

– минимальный уровень освоения, обязательный для всех обучающихся по завершению освоения образовательной программы; дает общее представление о виде деятельности, основных закономерностях функционирования объектов профессиональной деятельности, методов и алгоритмов решения практических задач;

– базовый уровень освоения, превышение минимальных характеристик сформированности компетенций; позволяет решать типовые задачи, принимать профессиональные и управленческие решения по известным алгоритмам, правилам и методикам;

– высокий уровень освоения, максимально возможная выраженность характеристик компетенций; предполагает готовность решать практические задачи повышенной сложности, нетиповые задачи, принимать профессиональные и управленческие решения в условиях неполной определенности, при недостаточном документальном, нормативном и методическом обеспечении.

# **2. Перечень компетенций, в формировании которых участвует дисциплина.**

# **Программа контрольно-оценочных мероприятий. Показатели оценивания компетенций, критерии оценки**

Дисциплина «Организация работы экспедиторских компаний» участвует в формировании компетенций:

ПК-1.5 Способен к выполнению комплекса услуг по транспортному обслуживанию грузоотправителей и грузополучателей при перевозках грузов, в том числе скоропортящихся, на основе принципов логистики с учетом эффективного и рационального взаимодействия видов транспорта, составляющих единую транспортную систему

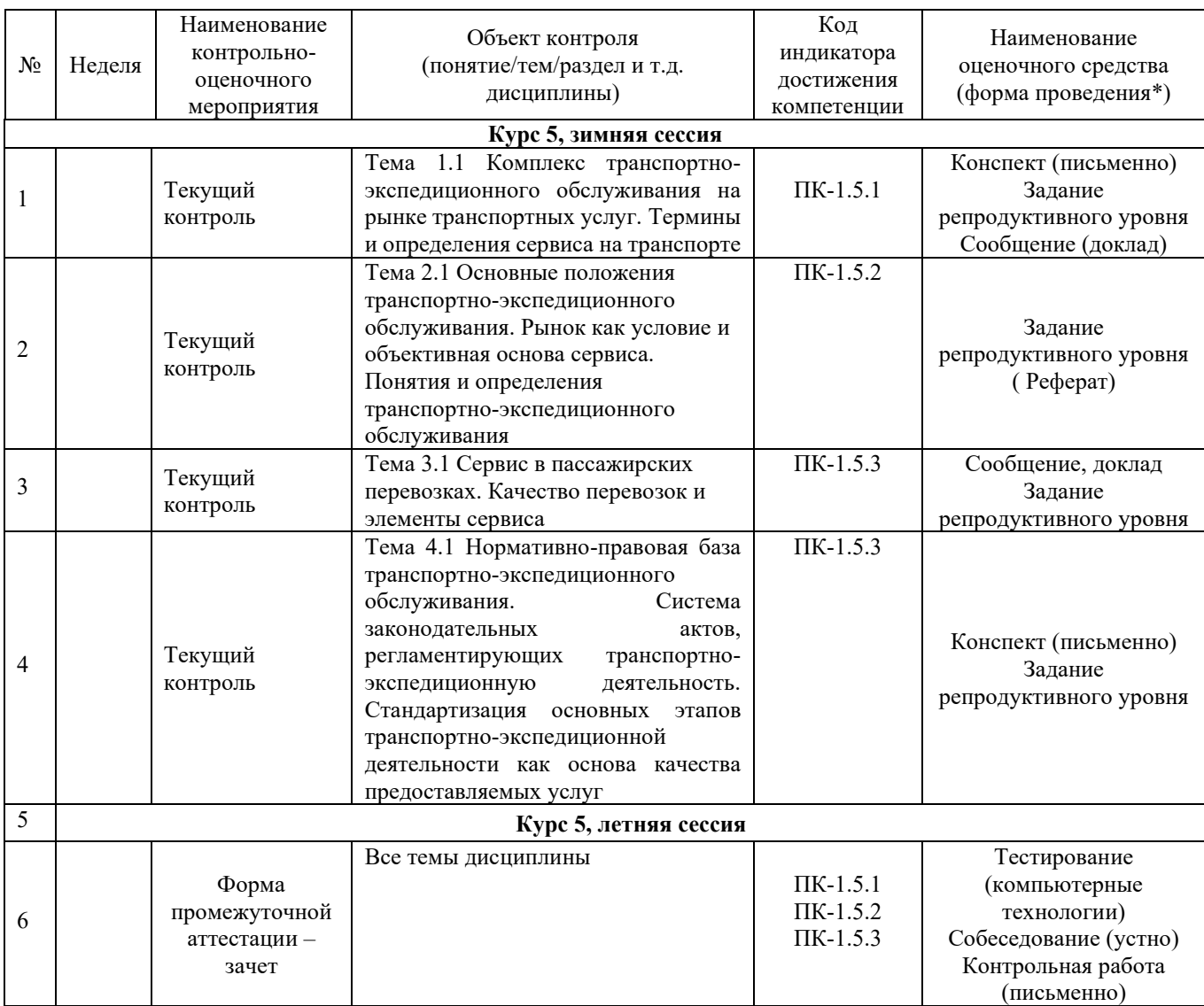

#### **Программа контрольно-оценочных мероприятий заочная форма обучения**

\*Форма проведения контрольно-оценочного мероприятия: устно, письменно, компьютерные технологии.

# **3. Описание показателей и критериев оценивания компетенций. Описание шкал оценивания**

Контроль качества освоения дисциплины включает в себя текущий контроль успеваемости и промежуточную аттестацию. Текущий контроль успеваемости и промежуточная аттестация обучающихся проводятся в целях установления соответствия достижений обучающихся поэтапным требованиям образовательной программы к результатам обучения и формирования компетенций.

Текущий контроль успеваемости – основной вид систематической проверки знаний, умений, навыков обучающихся. Задача текущего контроля – оперативное и регулярное управление учебной деятельностью обучающихся на основе обратной связи и корректировки. Результаты оценивания учитываются в виде средней оценки при проведении промежуточной аттестации.

Для оценивания результатов обучения используется четырехбальная шкала: «отлично», «хорошо», «удовлетворительно», «неудовлетворительно» и/или двухбалльная шкала: «зачтено», «не зачтено».

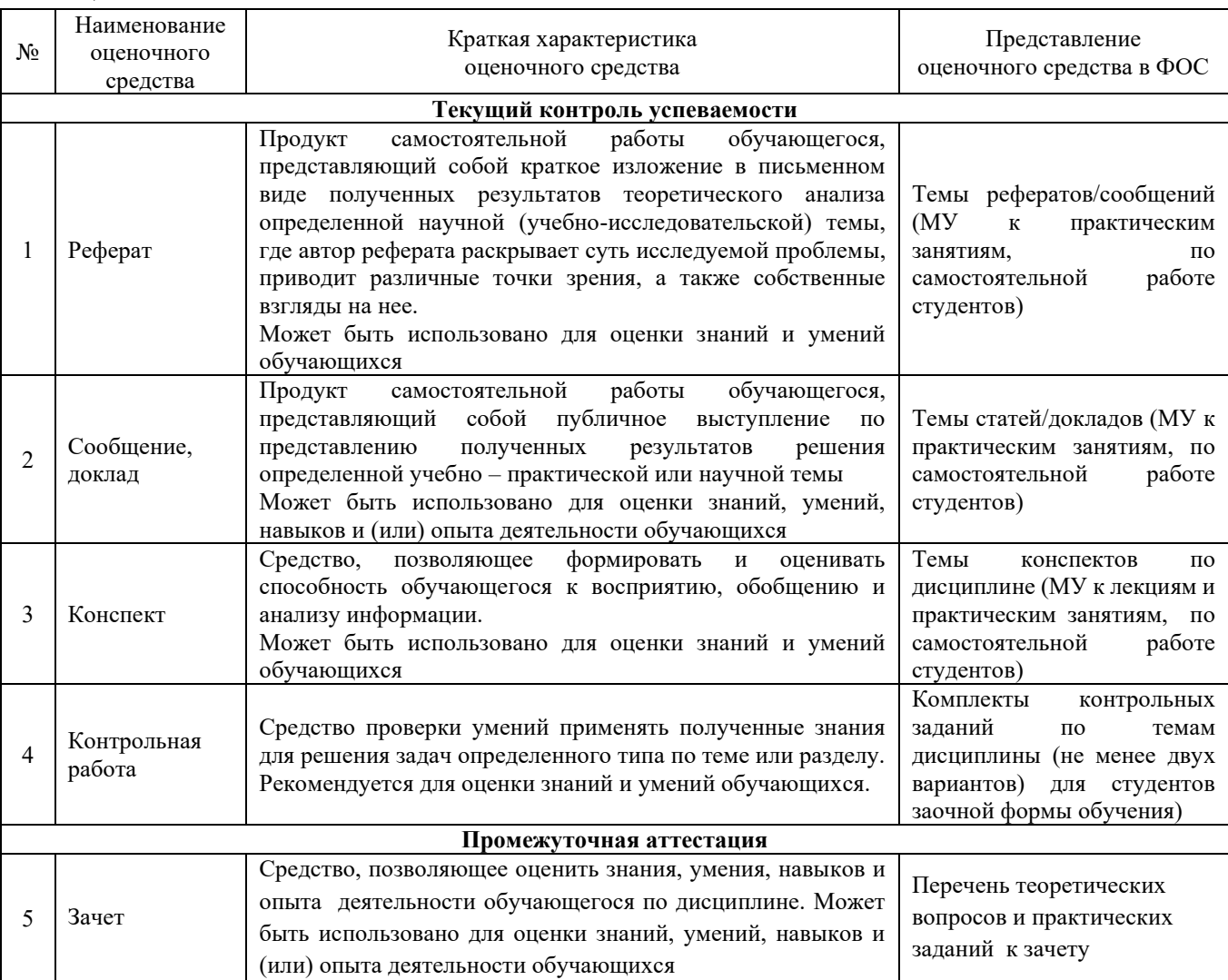

Перечень оценочных средств сформированности компетенций представлен в таблине

# **Критерии и шкалы оценивания компетенций в результате изучения дисциплины при проведении промежуточной аттестации в форме зачета. Шкала оценивания уровня освоения компетенций**

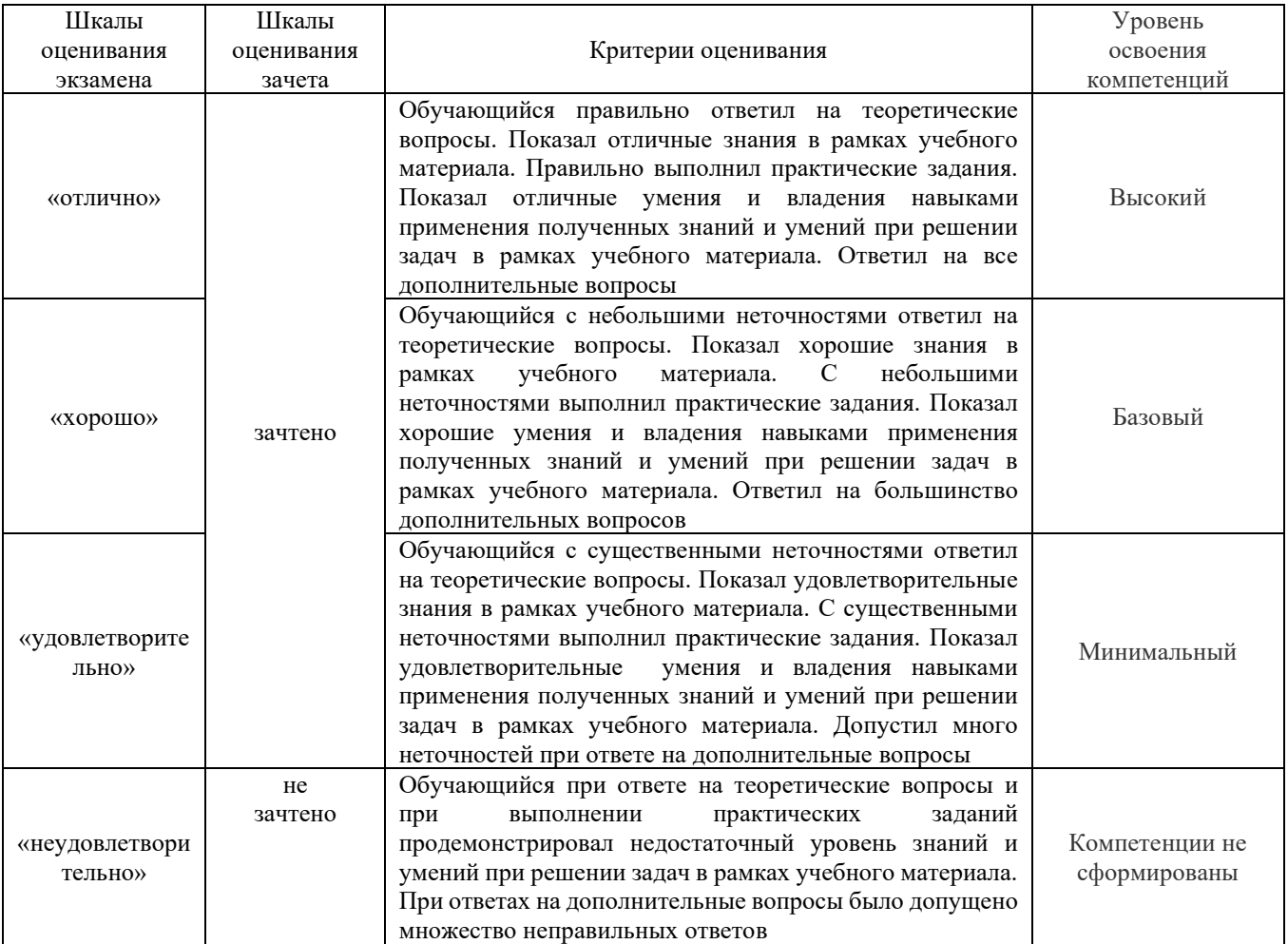

## **Критерии и шкалы оценивания результатов обучения при проведении текущего контроля успеваемости Критерии и шкала оценивания конспекта**

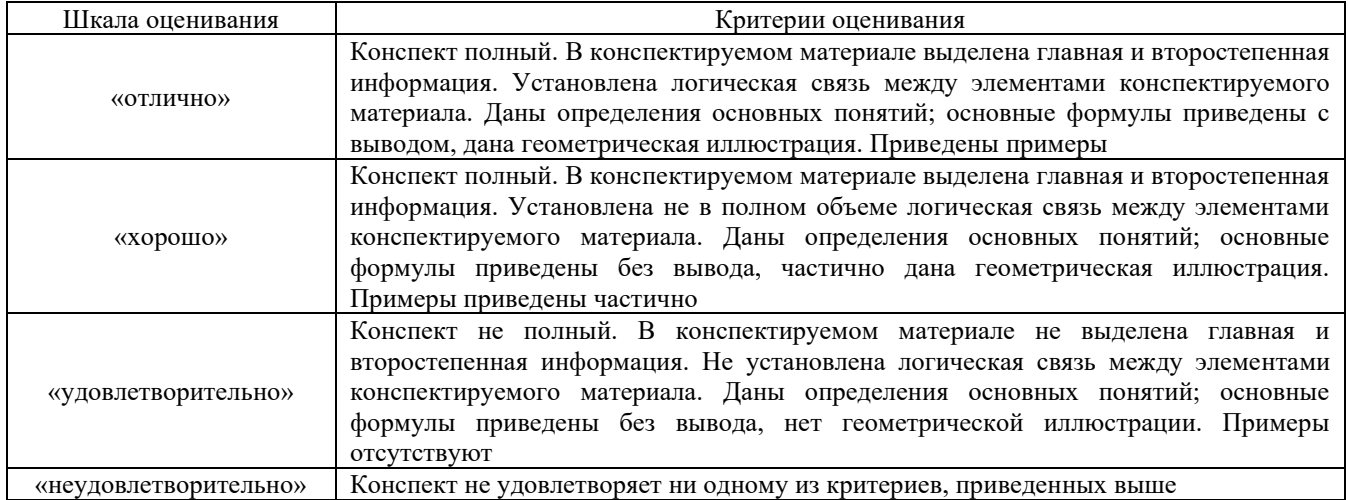

## **Критерии и шкала оценивания результатов выполнения заданий репродуктивного уровня (реферата)**

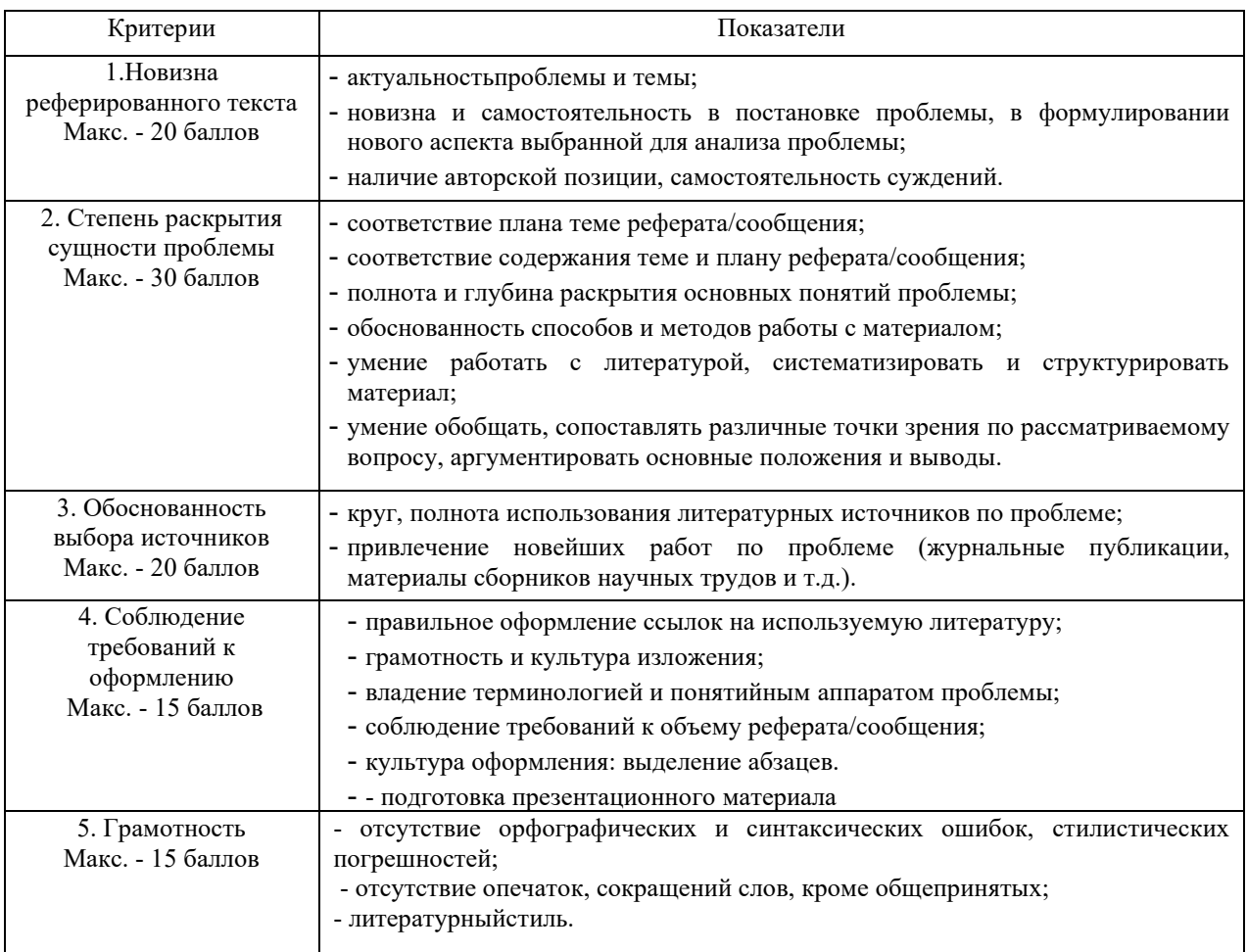

Реферат /сообщение оценивается по 100 балльной шкале, балы переводятся в оценки успеваемости следующим образом:

- 86 – 100 баллов – «отлично»;

- 70 – 75 баллов – «хорошо»;

- 51 69 баллов «удовлетворительно;
- мене 51 балла «неудовлетворительно».

Баллы учитываются в процессе текущей оценки знаний программного материала.

# **Критерии и шкала оценивания результатов выполнения заданий реконструктивного уровня (статьи/доклад)**

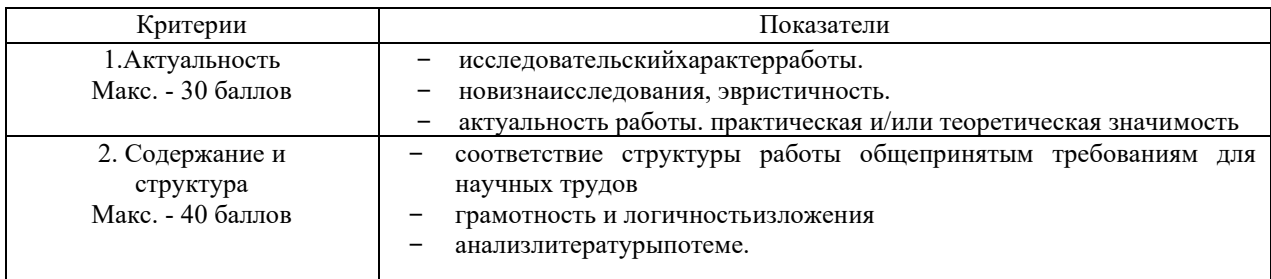

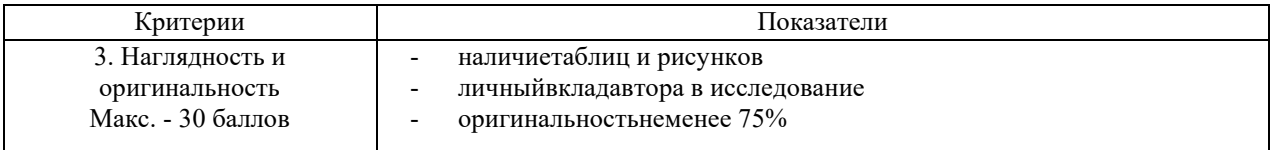

Статья/доклад оценивается по 100 балльной шкале, балы переводятся в оценки успеваемости следующим образом:

- 86 – 100 баллов – «отлично»;

- 70 75 баллов «хорошо»;
- 51 69 баллов «удовлетворительно;

- мене 51 балла – «неудовлетворительно».

Баллы учитываются в процессе текущей оценки знаний программного материала.

#### **Критерии и шкала оценивания при собеседовании**

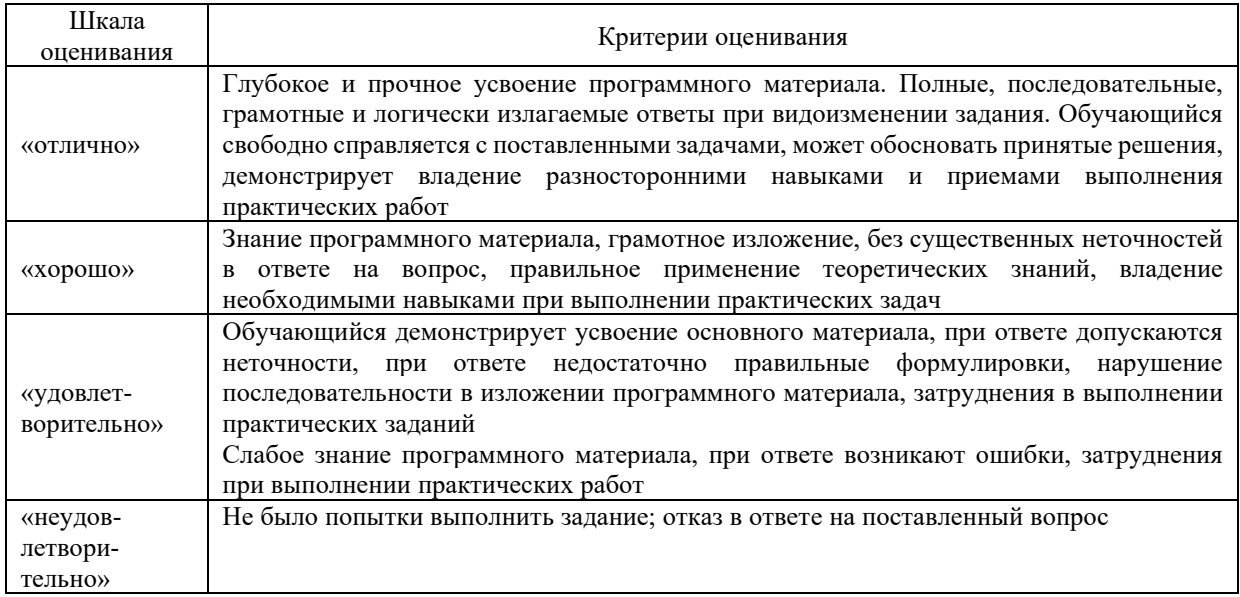

#### **Критерии и шкала оценивания контрольной работы (для заочной формы обучения)**

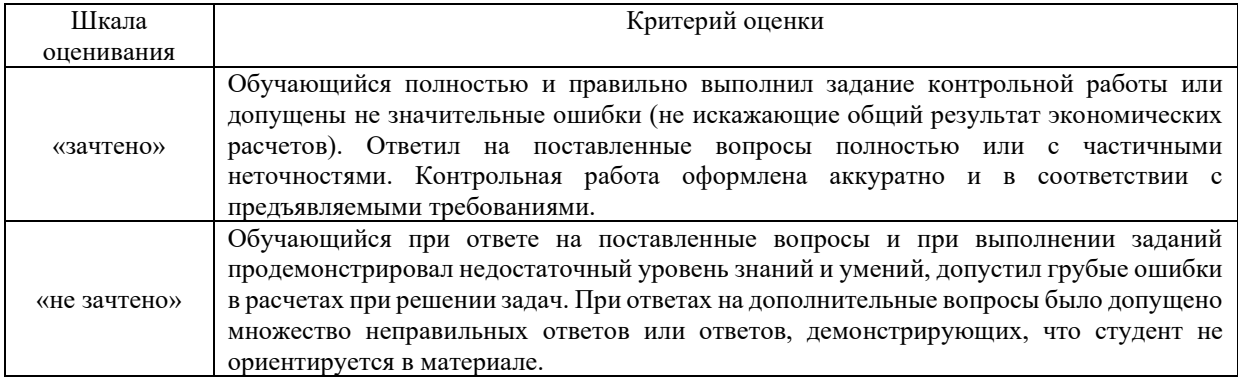

#### **Критерии и шкала оценивания тестирования**

Тест

Тестирование проводится по окончанию и в течение года по завершению изучения дисциплины (контроль/проверка остаточных знаний, умений, навыков и (или) опыта деятельности).

Результаты тестирования могут быть использованы при проведении промежуточной аттестации.

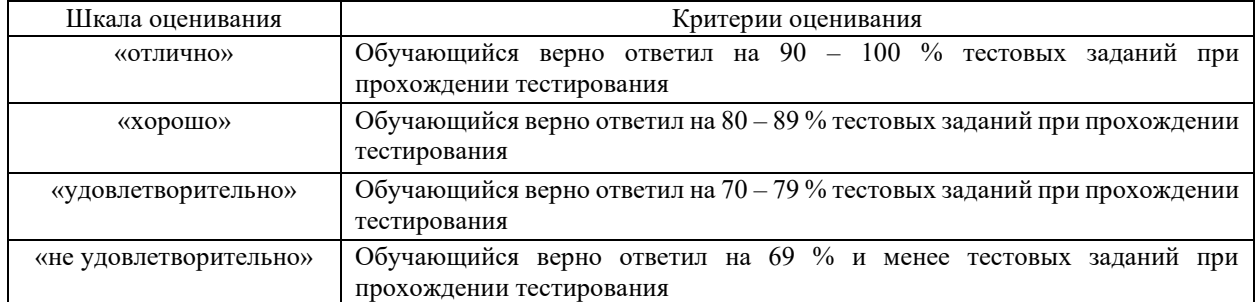

Результаты тестирования могут быть использованы при проведении промежуточной аттестации.

#### **Критерии и шкала оценивания промежуточной аттестации в форме зачета**

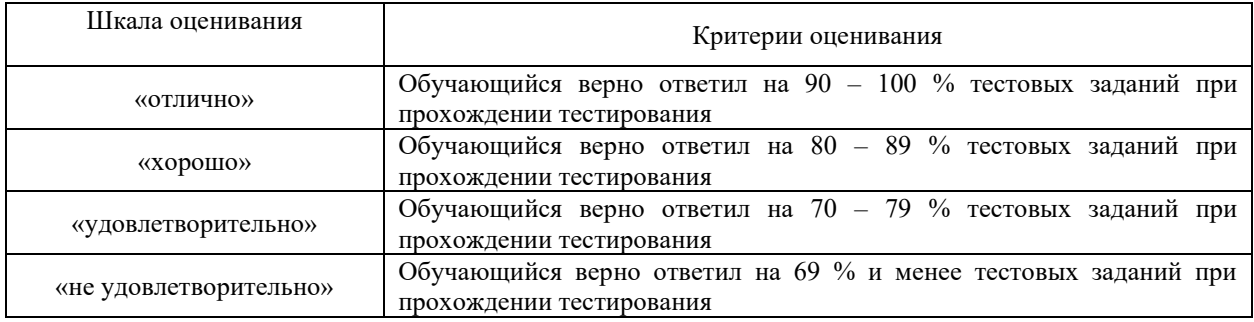

## **3 Типовые контрольные задания или иные материалы, необходимые для оценки знаний, умений, навыков и (или) опыта деятельности, характеризующих этапы формирования компетенций в процессе освоения образовательной программы**

#### **3.1 Типовые контрольные задания по написанию конспекта**

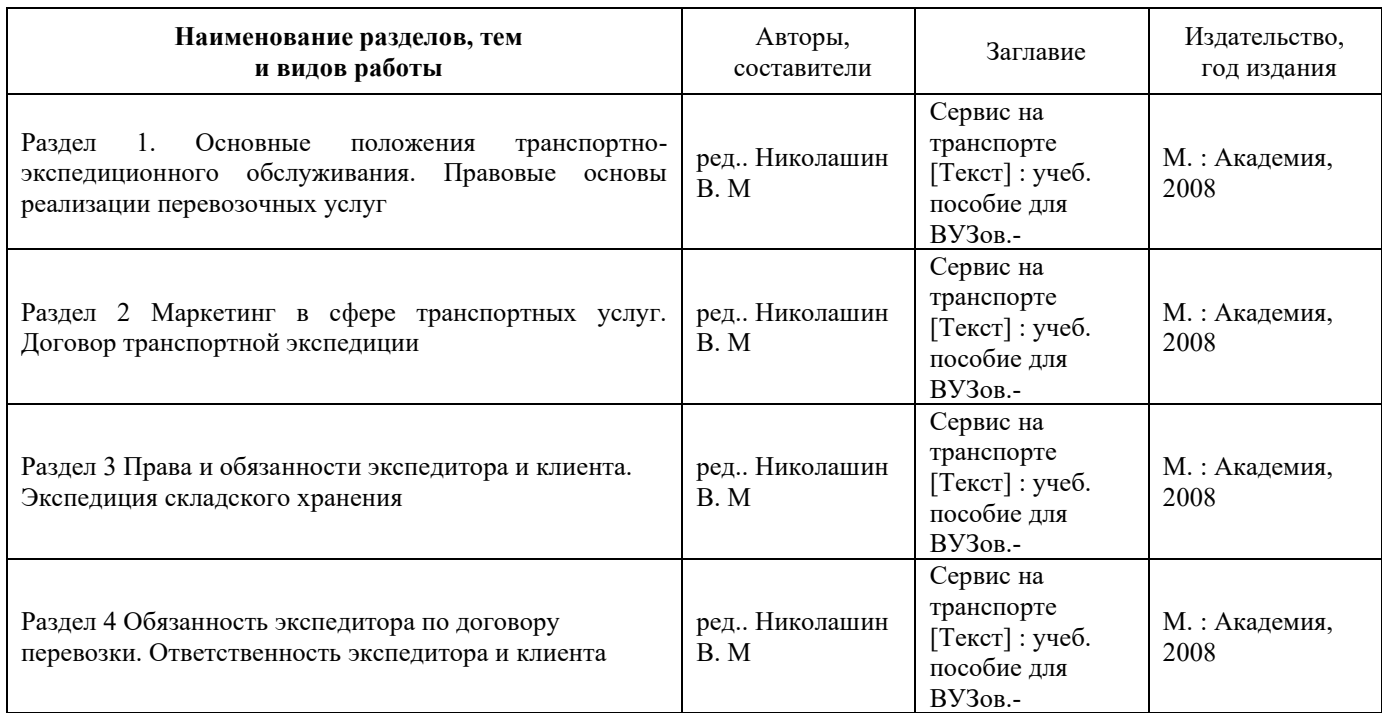

### **3.2 Типовые контрольные тестовые задания**

Образец типового варианта заданий творческого уровня **3.2 Перечень теоретических вопросов к зачету**

### **Тема 1 Комплекс транспортно-экспедиционного обслуживания на рынке транспортных услуг**

1.1 Понятие Транспортное обслуживание

1.2 Что можно отнести к транспортным услугам

1.3 Классификация транспортных услуг

1.4 Что представляет собой транспортный сервис

1.5 Понятие владелец инфраструктуры, багаж, грузобагаж, перевозчик, местная экспедиция, экспедиционная услуга, сбор

1.6 Разновидности сервиса

- 1.7 Классификация экспедиторских услуг
- 1.8. Агентские и транспортно-экспедиционные услуги
- 1.9. Дать понятия определениям: внешний рынок, внутренний рынок

## **Тема 2 Основные положения транспортно-экспедиционного обслуживания**

- 2.1 Взаимодействие информационных технологий в транспортном сервисе
- 2.2 Классификация операторских компаний
- 2.3 Содержание работы логистического сервис-центра железнодорожной станции
- 2.4 Маркетинговые основы совершенствования транспортного сервиса
- 2.5 Эволюция форм маркетинга в перевозках грузов
- 2.6 Методы сегментации транспортного рынка
- 2.7 Требования к услугам предоставляемые пассажирам в пути следования
- 2.8 Оснащенность вагонов для перевозки инвалидов
- 2.9 Укомплектованность поездов средствами для оказания медицинской помощи
- 2.10 Полнота справочно-информационного обслуживания
- 2.11 Безопасность питьевой воды и пищевых продуктов
- 2.12 Дать понятие определениям: предупредительность, обходительность, общение
- 2.13 Задачи обслуживающего персонала сервисного центра

2.14 Дать определение понятию: имидж

2.15 Основные процессы внутреннего маркетинга

2.16 Маркетинговый подход к управлению кадрами

# **Тема 3 Сервис в пассажирских перевозках**

## **Тема 4 Нормативно-правовая база транспортно-экспедиционного обслуживания**

3.1 Основные понятия качества обслуживания

- 3.2 Дайте определение понятию технический сервис
- 3.3 Основные задачи транспортного сервиса в пассажирских перевозках
- 3.4 Разумная ценовая политика в сфере сервиса
- 3.5 Информационная отдача сервиса
- 3.6 Удобства сервиса
- 3.7 Техническая адекватность сервиса

# **3.3 Перечень тем для написания рефератов**

- 1. Виды сервисного обслуживания
- 2. Определение и особенности транспортного сервиса

3. Роль транспортно-экспедиционных услуг в процессе организации транспортного сервиса

4. Термины и определения сервиса на транспорте

- 5. Эволюция форм сервиса на отечественных железных дорогах
- 6. Сервис на зарубежном транспорте
- 7. Логистические центры в системе транспортно-экспедиционного сервиса
- 8. Классификация транспортных рынков
- 9. Эволюция форм маркетинга в перевозках грузов
- 10. Рынок как организационная основа сервиса на транспорте
- 11. Методы сегментации транспортного рынка
- 12. Сертификация услуг, предоставляемых пассажирам на вокзалах
- 13. Назначение и структура сервис-центра
- 14. Сервисное обслуживание пассажиров на вокзале
- 15. Основы профессионального сервисного обслуживания
- 16. Сервис пассажиров в дальнем сообщении
- 17. Классификация операторских компаний

18. Развитие транспортно-экспедиционной деятельности и логистика, взаимодействие различных видов транспорта

- 19. Современные методы организации перевозок
- 20. Международные транспортные коридоры
- 21. Определение и особенности транспортного сервиса

22. Содержание работы логистического сервис-центра железнодорожной станнии

#### **3.4 Перечень типовых задач и заданий репродуктивного уровня**

Образец типового варианта заданий репродуктивного уровня,

выполняемых в рамках практической подготовки,

по теме 1.1: Термины и определения сервиса на транспорте

*Профессиональный стандарт 17.041 Специалист по организации работы железнодорожной станции по обеспечению безопасности движения.*

#### **Задачи практической работы:**

С помощью указанных информационных ресурсов:

- 1. Изучить теоретический материал по теме
- 2. Оформление отчета
- 3. Тема занятия
- 4. Цель занятия

5. Описать основные термины и определения (в виде таблицы). Пример оформления таблицы приведен в таблице 1.1

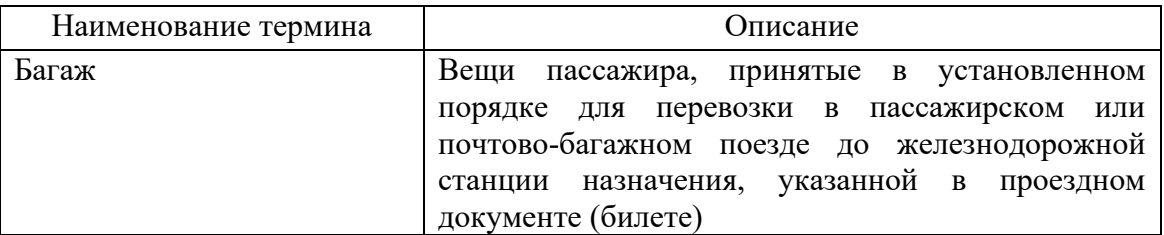

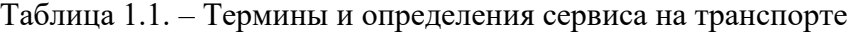

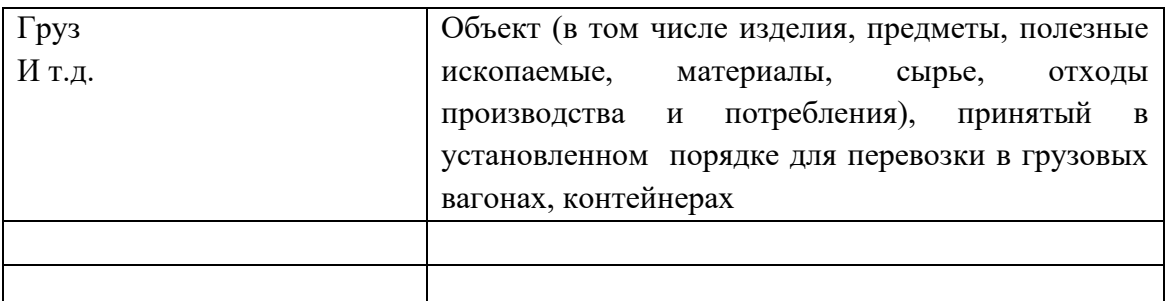

# 6. Вывод

### **Контрольные вопросы**

- 1. Понятие транспортная услуга?
- 2. Понятие экспедиционная услуга?
- 3. Что относится к основным операциям?
- 4. Поясните, что включают в себя вспомогательные операции?
- 5. Понятие договор перевозки?
- 6. Понятие клиент?
- 7. Понятие специальные железнодорожные перевозки?

Образец типового варианта заданий репродуктивного уровня, выполняемых в рамках практической подготовки, по теме 2.2: Рынок как условие и объективная основа сервиса

*Профессиональный стандарт 17.041 Специалист по организации работы железнодорожной станции по обеспечению безопасности движения.*

#### **Задачи практической работы:**

С помощью указанных информационных ресурсов:

- 1. Изучить основные теоретические сведения по теме
- 2. Оформление отчета
- 3. Тема занятия
- 4. Цель занятия

5. Изучить основные теоретические сведения, рекомендуемые информационные ресурсы

- 6. Описать, в чем заключается понятие Рынок [1] стр.20
- 7. Заполнить таблицу 2.1 Транспортные рынки по видам сообщения [1] стр.23 Таблица 2.1. – Транспортные рынки по видам сообщения

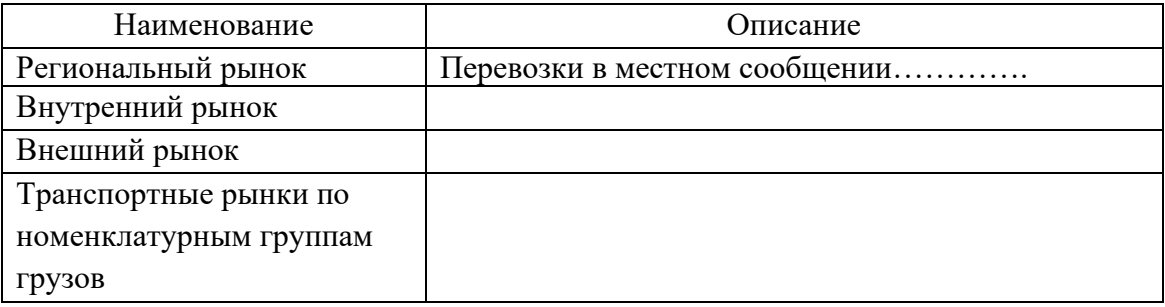

#### 8. Вывод

### **Контрольные вопросы**

- 1. Понятие Рынок?
- 2. Классификация транспортных рынков
- 3. Транспортные рынки по видам сообщения
- 4. Внутренний рынок
- 5. Внешний рынок

#### **3.6 Типовые контрольные задания для тестирования**

Тестирование проводится по окончанию и в течение года по завершению изучения дисциплины и раздела (контроль/проверка остаточных знаний, умений, навыков и (или) опыта деятельности). Компьютерное тестирование обучающихся по разделам и дисциплине используется при проведении текущего контроля знаний обучающихся.

Тесты формируются из фонда тестовых заданий по дисциплине.

**Тест** (педагогический тест) – это система заданий – тестовых заданий возрастающей трудности, специфической формы, позволяющая эффективно измерить уровень знаний, умений, навыков и (или) опыта деятельности обучающихся.

**Тестовое задание (ТЗ)** – варьирующаяся по элементам содержания и по трудности единица контрольного материала, минимальная составляющая единица сложного (составного) педагогического теста, по которой испытуемый в ходе выполнения теста совершает отдельное действие.

**Фонд тестовых заданий (ФТЗ) по дисциплине** – это совокупность систематизированных диагностических заданий – тестовых заданий (ТЗ), разработанных по всем тематическим разделам (дидактическим единицам) дисциплины (прошедших апробацию, экспертизу, регистрацию и имеющих известные характеристики) специфической формы, позволяющей автоматизировать процедуру контроля.

## **Типы тестовых заданий:**

ЗТЗ – тестовое задание закрытой формы (ТЗ с выбором одного или нескольких правильных ответов);

ОТЗ – тестовое задание открытой формы (с конструируемым ответом: ТЗ с кратким регламентируемым ответом (ТЗ дополнения); ТЗ свободного изложения (с развернутым ответом в произвольной форме)).

#### **Структура фонда тестовых заданий по дисциплине «Организация работы экспедиторских компаний»**

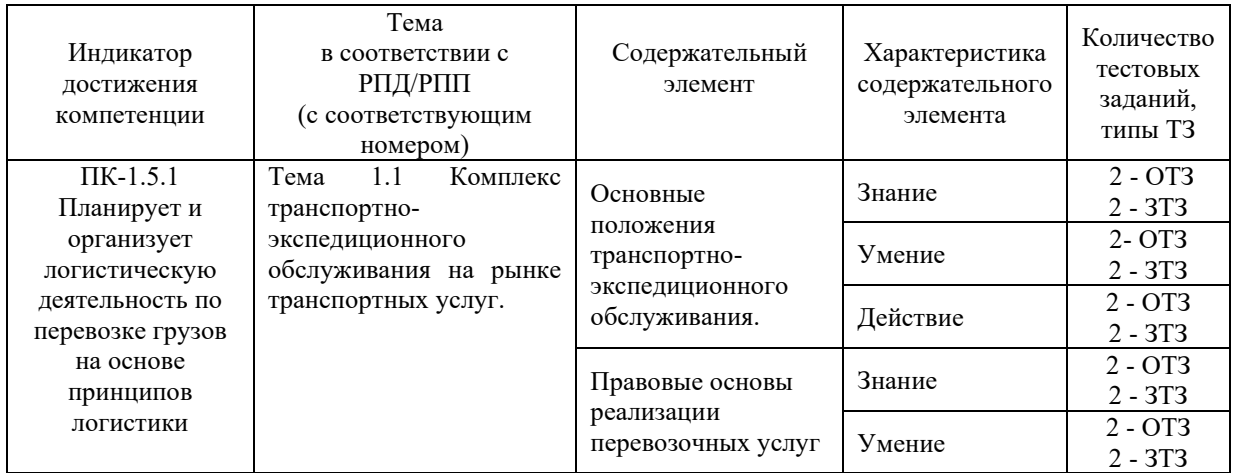

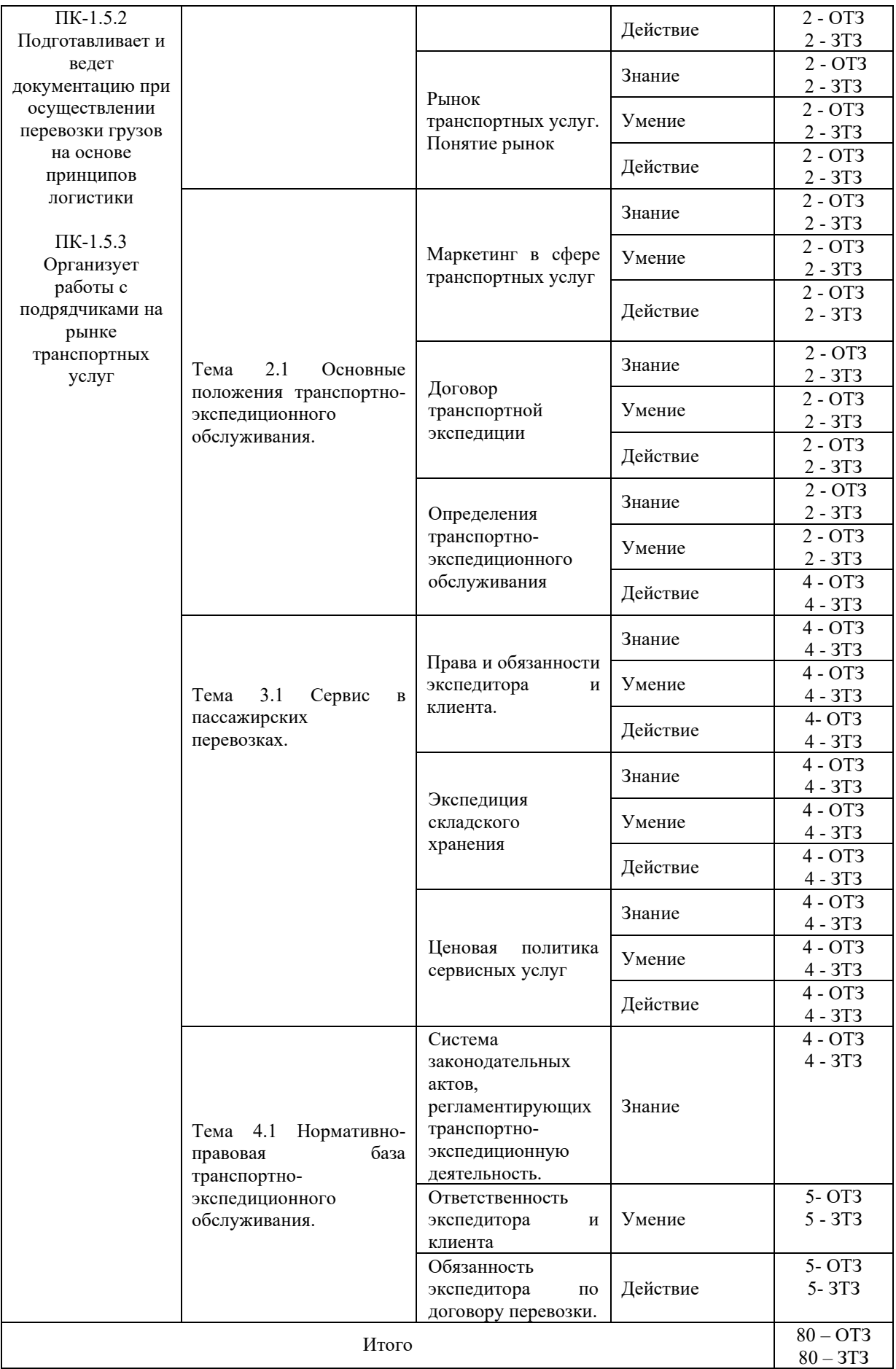

Полный комплект ФТЗ хранится в электронной информационно-образовательной среде КрИЖТ ИрГУПС и обучающийся имеет возможность ознакомиться демонстрационным вариантом ФТЗ.

Ниже приведен образец типового варианта итогового теста, предусмотренного рабочей программой дисциплины.

Предел длительности контроля – 45 минут.

Образец типового варианта итогового теста предусмотренного рабочей программой дисциплины

1. Для получения разрешения на осуществление экспедиторской деятельности, юридические или физические лица должны отвечать следующим требованиям: (выбрать верный ответ)

А) Обладать соответствующей профессиональной подготовкой, подтвержденной квалификационным удостоверением.

Б) Иметь высокую моральную репутацию.

В) Быть экономически и финансово способным выполнить поручение на экспедирование товара.

Г) Все варианты верны.

2. Верно ли утверждение: Предмет договора – это действие или совокупность действий, определяющих тип и характер условий заключаемой сделки (например, купля, продажа, аренда, комиссия, поручительство и т.д.

А) Верно

Б) Не верно

3. Услуги по заполнению и оформлению документов включают?

 $\circ$ 

A.

– уплата провозных платежей, сборов и штрафов (платежно-финансовые);

– таможенное оформление грузов.

 $\circ$ 

B.

– заполнение и оформление документов;

– заключение договора перевозки;

– предъявление грузов к перевозке на местах общего и необщего пользования станций отправления.

 $\bullet$ 

 $C<sub>c</sub>$ 

– заполнение заявок на перевозку груза;

– заполнение накладной.

 $\circ$ 

D.

– представление на железную дорогу заявок на перевозку грузов;

– согласование с железной дорогой заявки на перевозку грузов;

– получение от железной дороги согласованной заявки и передача ее грузоотправителю.

4. В стоимость услуг перевозки входят?

 $\circ$ 

A.

Оплата права проехать по дороге на определенное расстояние по тарифу перевозки O.

B.

Все варианты не верны

 $\circ$ 

C.

Стоимость плацкарты (право пассажира на спальное место в вагонах различного класса)

 $\circ$ 

D.

Все варианты верны

 $\bigcirc$ 

E.

Плата за страховку при возникновении несчастного случая; Комиссионный сбор за услуги по предварительной продаже билетов и др.

5. Информационные услуги включают уведомления и извещения?

O.

A.

– грузополучателя о подходе груза (вагона) к станции назначения;

– грузоотправителя о выдаче груза грузополучателю.

 $\circ$ 

B.

все варианты не верны

 $\circ$ 

 $\mathcal{C}$ 

– грузополучателя об отправке в его адрес груза.

 $\bullet$ 

D.

все варианты верны

 $\circ$ 

E.

– грузополучателя или грузоотправителя о прибытии груза в порт;

– грузоотправителя (грузополучателя) о погрузке груза на борт судна и прибытии к месту назначения.

6 Перечень условий поставки ИНКОТЕРМС 2020 *DDP* - продавец затаможивает груз, перевозит его и предоставляет покупателю для разгрузки, после этого ответственность за груз переходит покупателю. Страхование груза в обязанности продавца не входит.

Выберите один ответ:

 $\circ$ Верно

Неверно

7. При перевозке груза любым видом транспорта необходимо выполнение дополнительных операций, которые предшествуют основному процессу перевозки или завершают его. К таким операциям относятся:

– подготовка груза к перевозке, оформление необходимых перевозочных документов;

– получение разрешения на ввоз груза в порт или на железнодорожную станцию;

– доставка и сдача его в пункте отправления; расчеты за перевозку;

– прием груза в пункте назначения и доставка его на склад получателя. Выберите один ответ:

O Верно

О Неверно

8. Подготовительно-заключительное обслуживание является элементом технологического процесса доставки груза и включает в себя:

– подачу подвижного состава (ПС) к месту погрузки;

– подготовку груза к перевозкам (приведение груза в транспортабельное состояние, нанесение маркировки, проверка качества и количества груза, взвешивание, выделение контейнеров, поддонов и т.п.);

– прием и сдачу груза.

Выберите один ответ:

О Верно

О Неверно

9. Под ТЭО следует понимать деятельность специализированных организаций, направленную на обеспечение доставки груза и выполнение любых услуг, связанных с подготовкой груза к перевозке, выполнению перевозки и его хранению. Такая деятельность выполняется по поручению грузоотправителя или грузополучателя.

Выберите один ответ:

 $\circ$ Верно

Неверно

1. В крупных городах до трудоспособного населения ежедневно пользуется услугами транспорта.

2.  $\boxed{\phantom{a}}$  - деятельность в области перевозок, охватывающая весь комплекс операций и услуг по доставке товара от производителя продукции к потребителю.

3. С 1 января  $\Box$  года действует новая редакция правил Инкотермс 2020, но это не отменяет действие предыдущих редакций.

4. Услуги, связанные с вывозом груза с мест Гипип Станций, включают услуги по доставке грузов автомобильным транспортом от склада, расположенного на местах общего пользования станции назначения, до склада грузополучателя.

5.  $\Box$  - средство государственного регулирования сервисной деятельности, осуществляемое в целях защиты прав и интересов потребителей.

6. В зависимости от объема и района производимых операций транспортноэкспедиционное обслуживание делят  $\Box$ 

7. Лицензия может быть приостановлена или  $\Box$  государственным органом, ответственным за лицензирование.

8. Лицензия может быть приостановлена или  $\Box$  государственным органом, ответственным за лицензирование. 9. В зависимости от объема и района производимых операций транспортно-

экспедиционное обслуживание делят .

### **4 Методические материалы, определяющие процедуру оценивания знаний, умений, навыков и (или) опыта деятельности, характеризующих этапы формирования компетенций**

В таблице приведены описания процедур проведения контрольно-оценочных мероприятий и процедур оценивания результатов обучения с помощью оценочных средств в соответствии с рабочей программой дисциплины.

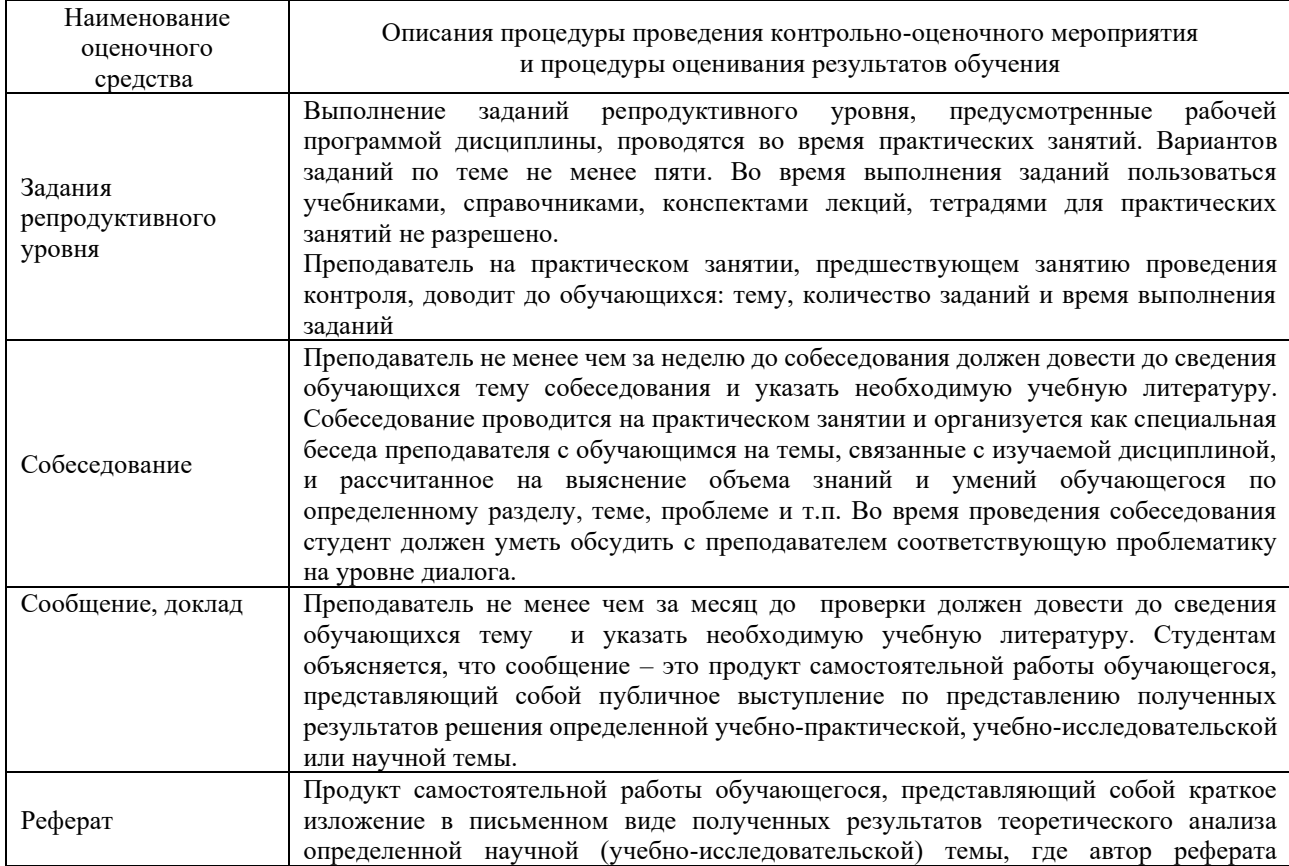

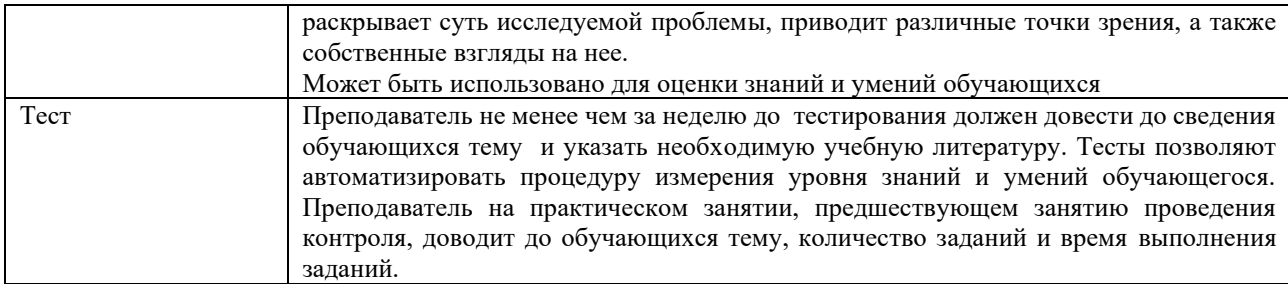

Для организации и проведения промежуточной аттестации (в форме зачета) составляются типовые контрольные задания или иные материалы, необходимые для оценки знаний, умений, навыков и (или) опыта деятельности, характеризующих этапы формирования компетенций в процессе освоения образовательной программы:

– перечень теоретических вопросов для оценки знаний;

– перечень типовых простых практических заданий для оценки умений;

– перечень типовых практических заданий для оценки навыков и (или) опыта деятельности.

Перечень теоретических вопросов и перечни типовых практических заданий разного уровня сложности к зачету обучающиеся получают в начале семестра через электронную информационно-образовательную среду КрИЖТ ИрГУПС (личный кабинет обучающегося).

#### **Описание процедур проведения промежуточной аттестации в форме зачета с применением компьютерных технологий и оценивания результатов обучения**

**Зачет** по дисциплине «Организация работы экспедиторских компаний» является формой промежуточного контроля у студентов всех форм обучения в 8 семестре у студентов очной формы обучения и на 5 курсе заочной формы обучения. Зачет по дисциплине студент получает после выполнения и защиты практических работ и для студентов заочного обучения после выполнения лабораторных работ и контрольной работы и по результатам тестирования. Подготовка к тестированию осуществляется на основе освоения всех разделов дисциплины и практической работы. При этом должны быть сданы и проверены преподавателем практические работы по индивидуальным исходным данным и наличие конспекта теоретических вопросов, выносимых на самостоятельное изучение.

Для допуска к зачету студенту очной формы обучения необходимо:

1. Иметь тетрадь с конспектами лекций (в том числе домашних заданий) во время всего семестра. Уметь отвечать на вопросы по самоконтролю по темам дисциплины.

- 2. Знать теоретический материал по пройденным темам курса.
- 3. Выполнить и защитить на положительную оценку практические работы.

При проведении промежуточной аттестации в форме зачета преподаватель может воспользоваться результатами текущего контроля успеваемости в течение семестра. Оценочные средства и типовые контрольные задания, используемые при текущем контроле, позволяют оценить знания, умения и владения навыками/опытом деятельности обучающихся при освоении дисциплины. С целью использования результатов текущего контроля успеваемости, преподаватель подсчитывает среднюю оценку уровня сформированности компетенций обучающегося (сумма оценок, полученных обучающимся, делится на число оценок).

## **Шкала и критерии оценивания уровня сформированности компетенций в результате изучения дисциплины при проведении промежуточной аттестации в форме зачета по результатам текущего контроля**

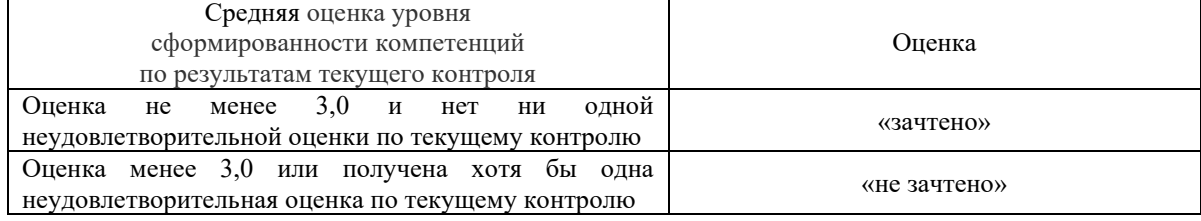

#### **(без дополнительного аттестационного испытания)**

При проведении промежуточной аттестации в форме тестирования (компьютерные технологии) обучающемуся для получения «зачтено» необходимо в течение 45 минут пройти тестирование. Итоговый тест содержит 30 контрольных вопросов разных типов по курсу дисциплины.

Студенту предоставляется 1 попытка. Время прохождения теста 45 минут.

Проходной балл 15

Критерии оценок:

Оценка 5 - 28-30 баллов - зачтено

Оценка 4 - 20-27 баллов - зачтено

Оценка 3 - 15-19 баллов - зачтено

Оценка 2 - 14 и менее баллов – не зачтено

Если оценка уровня сформированности компетенций обучающегося не соответствует критериям получения зачета без дополнительного аттестационного испытания, то промежуточная аттестация в форме зачета проводится в форме собеседования по перечню теоретических вопросов и типовых практических задач (не более двух теоретических и двух практических). Промежуточная аттестация в форме зачета с проведением аттестационного испытания в форме собеседования проходит на последнем занятии по дисциплине.